## 欧洲卡车模拟2 Subtitle 2024/05/02

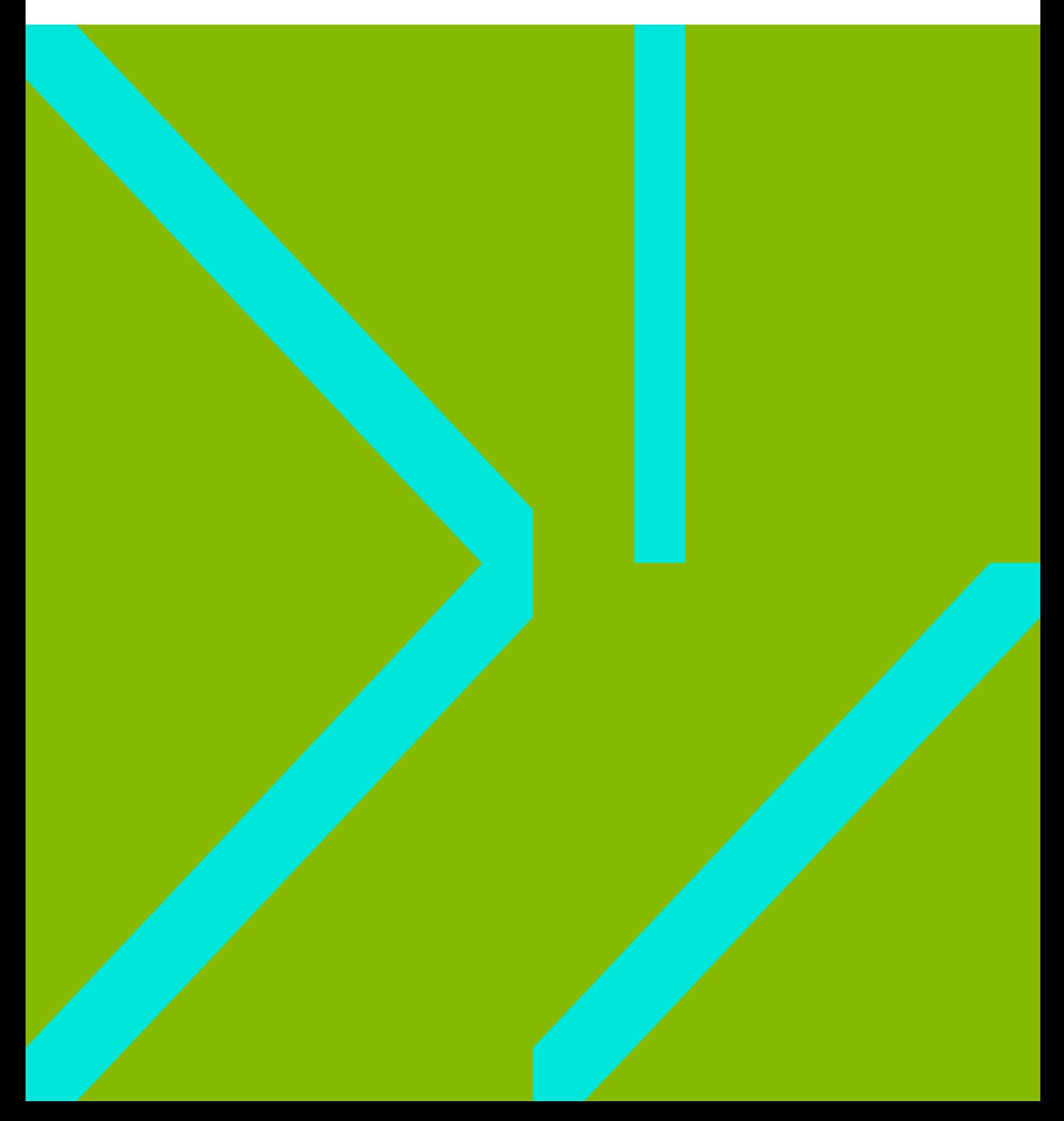

## **Table of Contents**

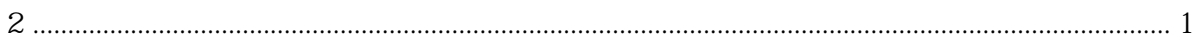

## 2 Euro Truck Simulator 2 Map Editor

- 
- 
- 
- <span id="page-4-0"></span> $\begin{array}{c} \bullet \\ \bullet \\ \bullet \\ \bullet \end{array}$
- 
- 
- [Blender](https://wiki.annhe.net/04-%E6%B8%B8%E6%88%8F/ets2/99-blender)